# *SoM-3354M*

**User Manual**

**REV. 1.2**

Copyright 2015 EMAC, Inc.

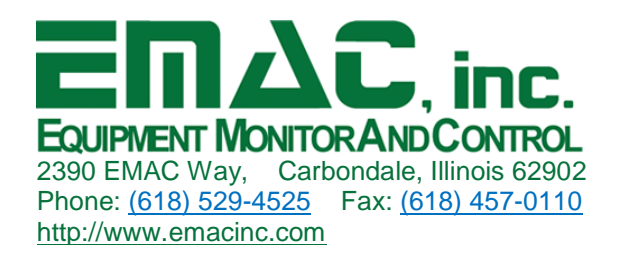

# **Table of Contents**

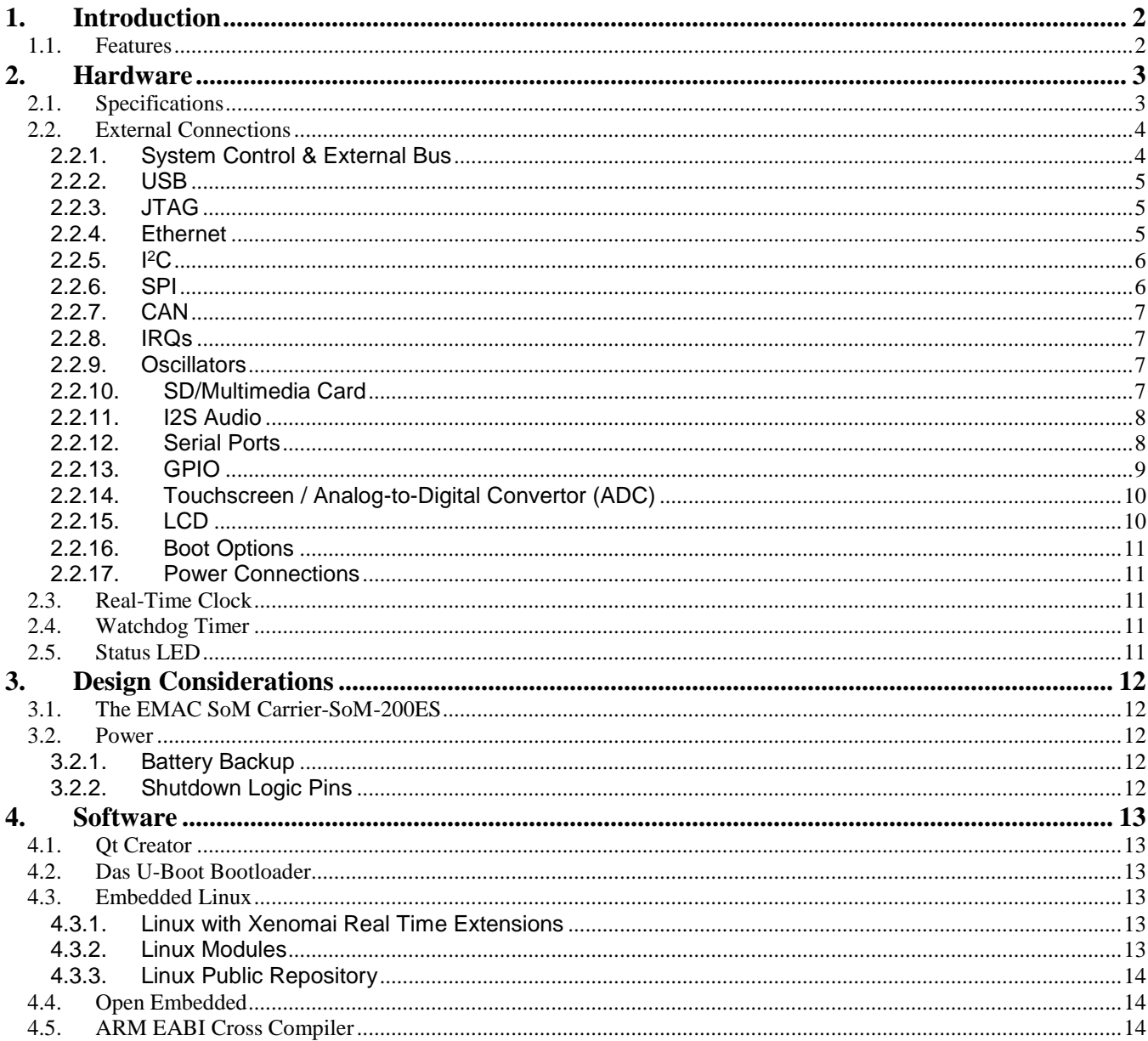

#### Disclaimer

EMAC Inc. does not assume any liability arising out of the application or use of any of its products or designs. Products designed or distributed by EMAC Inc. are not intended for, or authorized to be used in, applications such as life support systems or for any other use in which the failure of the product could potentially result in personal injury, death or property damage.

If EMAC Inc. products are used in any of the aforementioned unintended or unauthorized applications, Purchaser shall indemnify and hold EMAC Inc. and its employees and officers harmless against all claims, costs, damages, expenses, and attorney fees that may directly or indirectly arise out of any claim of personal injury, death or property damage associated with such unintended or unauthorized use, even if it is alleged that EMAC Inc. was negligent in the design or manufacture of the product.

EMAC Inc. reserves the right to make changes to any products with the intent to improve overall quality, without further notification.

# <span id="page-3-0"></span>**1. Introduction**

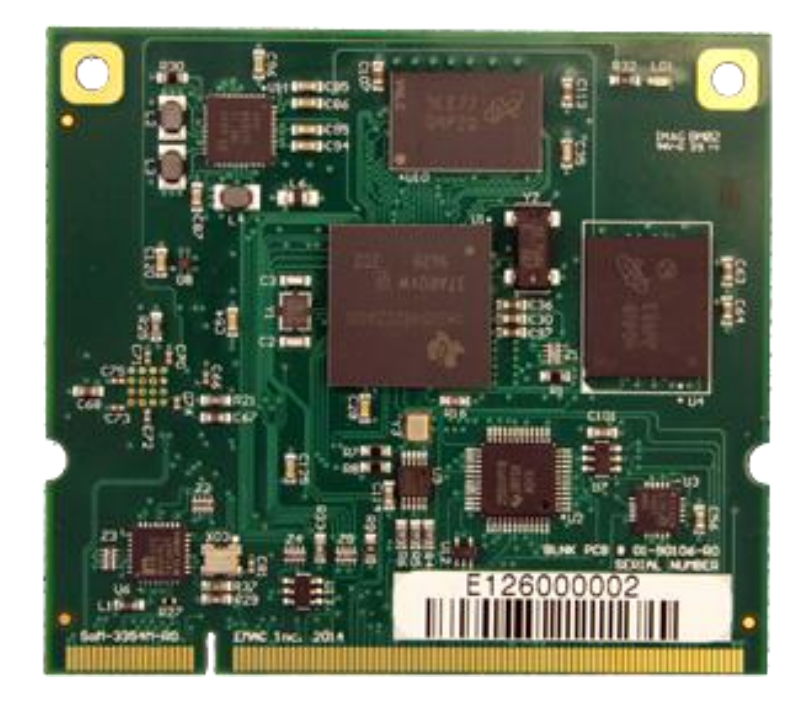

This document describes the EMAC SoM-3354M System on Module. The SoM-3354M is designed to be compatible with EMAC's 200-pin SODIMM form factor. This module is built around the Texas Instruments AM3354 ARM Cortex-A8 based microprocessor, which provides several of its key features.

The SoM-3354M has an on-board Ethernet PHY, 4 serial ports, eMMC, USB Switch, SPI flash, and DDR3 SDRAM.

In addition to these standard SoM features, the SoM-3354M also features a fast 32-bit core, hardware graphics accelerators, open source software support, and a wide range of controller IO pins.

#### <span id="page-3-1"></span>**1.1. Features**

- **Small, 200 pin SODIMM form factor (2.66" x 2.375")**
- **Texas Instruments AM3354 ARM Cortex-A8 1Ghz processor (s-PBGA 324)**
- **10/100BaseT Ethernet with on-board PHY**
- **3 Serial ports with RTS/CTS handshake (transceiver on carrier)**
- **1 Serial port with full handshake (transceiver on carrier)**
- **2 USB 2.0 (High Speed) Host ports (uses a USB Hub chip)**
- **1 USB 2.0 (High Speed) OTG Host/Device port**
- **512 MB of DDR3L SDRAM**
- **16 MB of SPI Flash**
- **4GB eMMC Flash**
- **External MMC/SD card interface with card detect**
- **Real-Time Clock Internal with battery backed provision**
- **2 SPI port**
- **I2C hardware port**
- **Synchronous I2C analog audio interface port**
- **1 CAN port (transceiver on carrier)**
- **2 Timer/Counter/PWM**
- **Internal Resistive Touchscreen Controller with 4-Channel 12-bit Analog-to-Digital converter**
- **16-bit TFT LCD interface**
- **True Random Number Generator**
- **JTAG for debug, including real-time trace**
- **FREE Qt Creator based IDE**

# <span id="page-4-1"></span><span id="page-4-0"></span>**2. Hardware**

# **2.1. Specifications**

- **CPU:** Texas Instruments AM3354 processor running at 1 GHz.
- **Flash:** 4GB of eMMC and 16 MB SPI Flash.
- **RAM:** 512MB of DDR3L SDRAM
- **Video:** 2D/3D Accelerated 16 Bit LCD Video Interface with up to 2048 x 2048 resolution.
- **Touchscreen:** 12-Bit, up to 4-wire, 5-wire, 8-wire analog resistive touchscreen interface.
- **Flash Disk:** Up to 16 GB eMMC Flash upgrade.
- **System Reset:** Processor Internal Reset Management with External Reset Button provision.
- **RTC:** Real-Time Clock Internal with battery-backed provision.
- **Timers/Counters:** 2 Timer/Counter/PWM
- **Digital I/O:** Many general purpose I/Os multiplexed with peripheral interfaces.
- **Analog I/O:** 8 channels total, 4 of which is shared by the resistive touchscreen.
- **Power:** Power Management Controller allows selective shutdown capability on processor I/O functionality and running from a slow clock.
- **JTAG:** JTAG for debug, including real-time trace.

#### **Serial Interfaces**

- **USB:**
	- 2 USB 2.0 High Speed Host ports.
	- 1 USB 2.0 High Speed Host or Device (USB OTG) software configurable.
- **UARTS:** 3 with RTS/CTS handshaking, 1 with full handshaking.
- **SPI:** 2 High-Speed SPI ports with 4 Chip Slave Selects.
- **I2C:** I2C hardware port
- **Audio:** 2 I2S Synchronous Serial Controller with analog interface support.
- **CAN:** Processor Internal, High End CAN Controller (HECC).

#### **Ethernet Interface**

- **MAC:** Ethernet on chip MAC
- **PHY:** Micrel KSZ8041NL with software PHY shutdown control
- **Interface:** IEEE 802.3u 10/100 BaseT Fast Ethernet (requires external magnetics and jack)

#### **Bus Interface**

ARM EBI accessible through SODIMM provides 11 address lines, 8 data bus lines, and control lines.

#### **Mechanical and Environmental**

- **Dimensions:** SODIMM form factor with the length dimension extended (2.66" x 2.375")
- **SODIMM TYPE:** 200 Pin DDR1 (not compatible with DDR2 sockets)
- **Power Supply Voltage:** +3.3 Volts DC +/- 5%
- **Typical Power Requirements:**
	- 3.3 Volts @ TBD.
	- Current draw during boot process: TBD.
	- **Constant busy loop: TBD.**
	- **Constant busy loop with Ethernet PHY disabled: TBD**
	- **Idle system: TBD.**
	- Idle system with Ethernet PHY disabled: TBD
	- APM sleep mode using slow clock with Ethernet PHY disabled: TBD
	- APM sleep mode using slow clock with Ethernet PHY enabled: TBD
- **Operating Temperature:** -40 ~ 85° C (-40 ~ 185 ° F), fanless operation.
- **Operating Humidity:** 0% ~ 90% relative humidity, non-condensing

# <span id="page-5-0"></span>**2.2. External Connections**

The SoM-3354M connects to a carrier board containing its connectors, power supply and any expansion IO, through a standard gold-plated SODIMM 200-pin connection shown below.

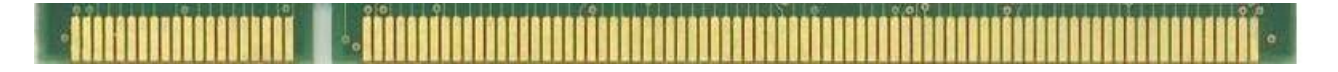

The use of the DDR SODIMM form-factor for EMAC's SoMs is a sound choice that has been proven rugged and reliable in the laptop and embedded SBC markets.

The SoM model will fit in any standard 200-pin DDR1 SODIMM socket (but not DDR2 sockets). These connections are designed according to the 200-pin SoM specification "SOM200\_specpublic\_xxxxx.pdf" in order to be compatible with all EMAC 200-pin SoMs. See "SOM200\_specpublic\_xxxxx.pdf" to compare other 200-pin SoM pinouts to the SoM-3354M's pinout.

The remainder of this section describes the pinout as it applies specifically to the SoM-3354M.

#### <span id="page-5-1"></span>**2.2.1. System Control & External Bus**

The SoM-3354M provides a flexible external bus for connecting peripherals. The CPLD of the SoM-200ES Carrier board connects through a subset of these connections.

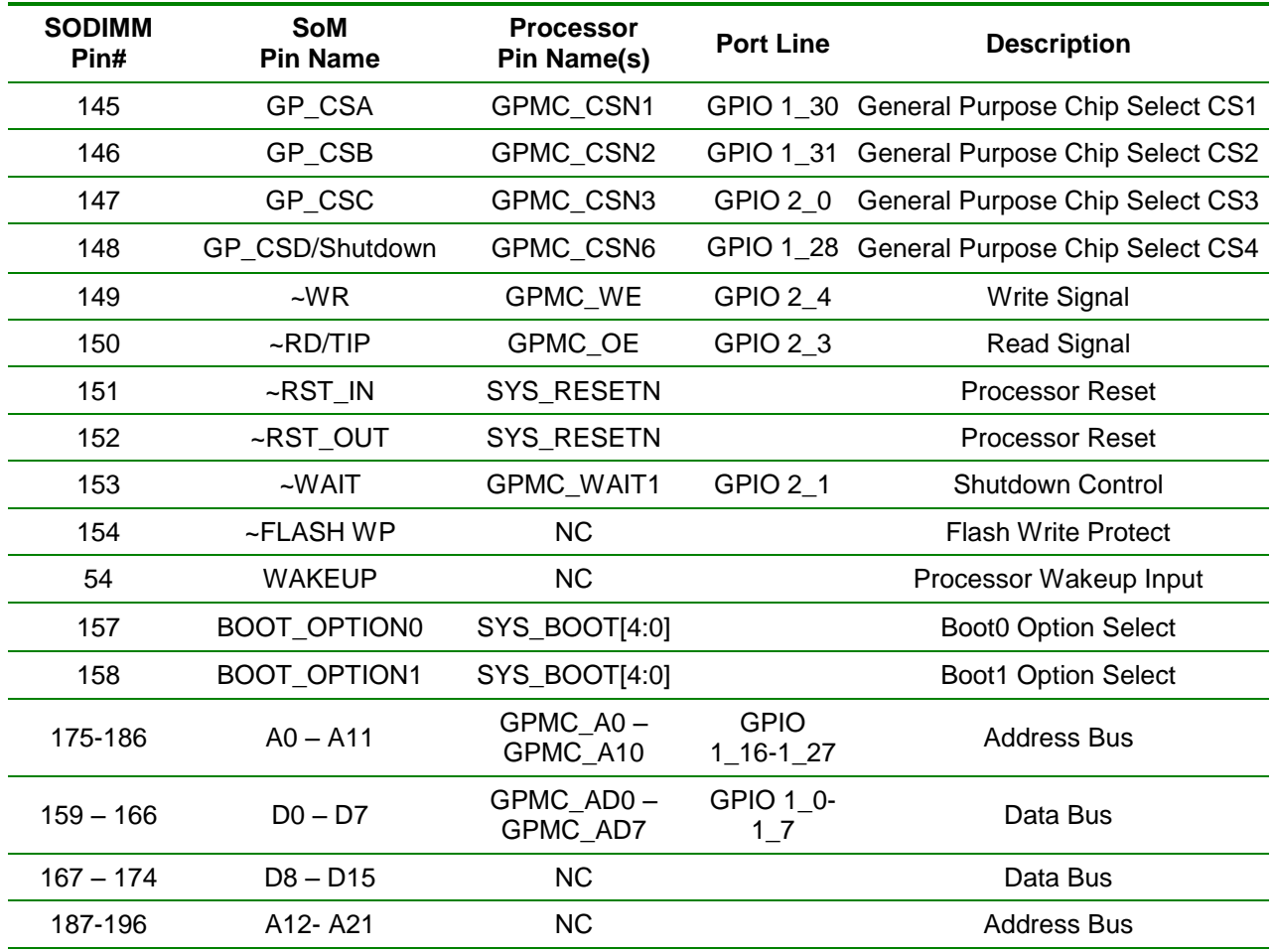

#### <span id="page-6-0"></span>**2.2.2. USB**

The 200-pin SoM specification provides for 2 USB hosts and 1 USB device or OTG port. The AM3354 provides a USB 2.0 OTG port and a USB 2.0 host port interface.

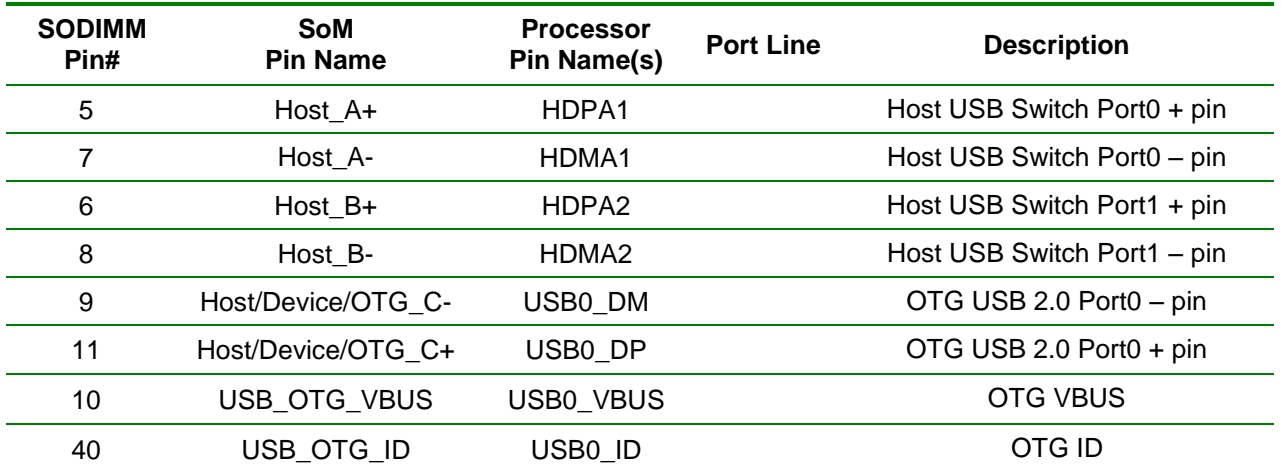

#### <span id="page-6-1"></span>**2.2.3. JTAG**

The SoM specification allows for access to the JTAG lines for the AM3354 processor. These connections will allow the Flash to be programmed in circuit via a program running from the processor and also the capability to debug software.

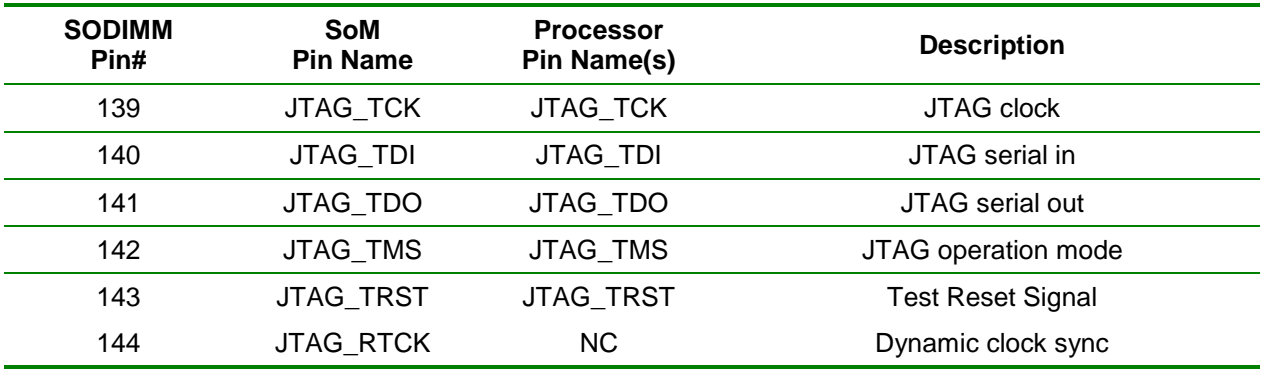

#### <span id="page-6-2"></span>**2.2.4. Ethernet**

The SoM-3354M provides a Micrel KSZ8041 Ethernet 10/100 PHY IC on board. Carrier designers need only to run these lines through the appropriate magnetics layer to have a functional Ethernet connection. Remember, the RX and TX lines are differential pairs and need to be routed as such.

The state of the LED/configuration pins at reset determines the Ethernet's configuration (10-baseT, 100 baseT, autoconfig) and the function of the LED's. The SoM-200ES pulls them all high, which configures the chip for network autoconfig, with ETH\_LED1 functioning as an active low link and ETH\_LED2 functioning as active low Activity status (Refer to Carrier schematics).

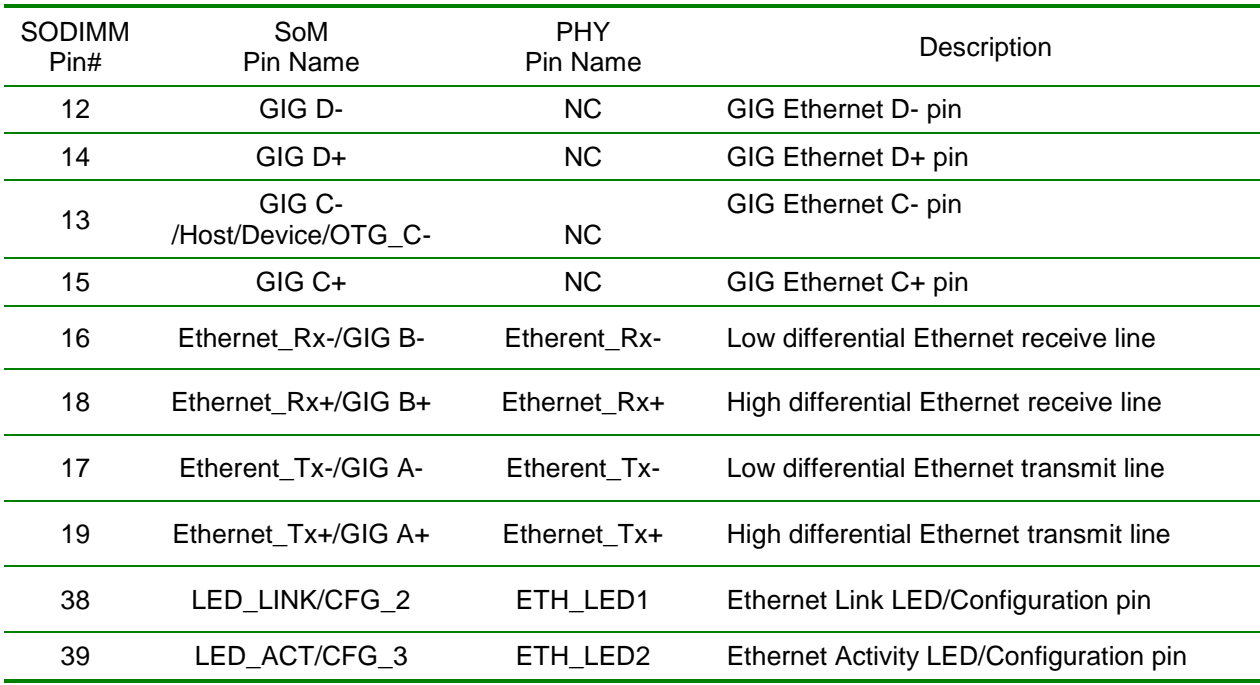

#### <span id="page-7-0"></span>**2.2.5. I <sup>2</sup>C**

The 200-pin SoM specification calls for a two-wire I<sup>2</sup>C port. The SoM-3354M has a native hardware I<sup>2</sup>C port.

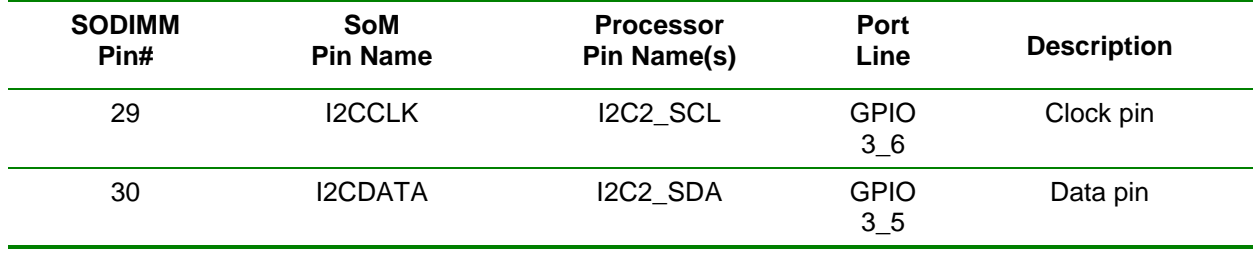

#### <span id="page-7-1"></span>**2.2.6. SPI**

The AM3354 processor provides 4 SPI channels for communicating with peripheral devices. Two of the SPI channels have been provided via the SoM edge connector. The first table below lists the lines for the dedicated SPI channel.

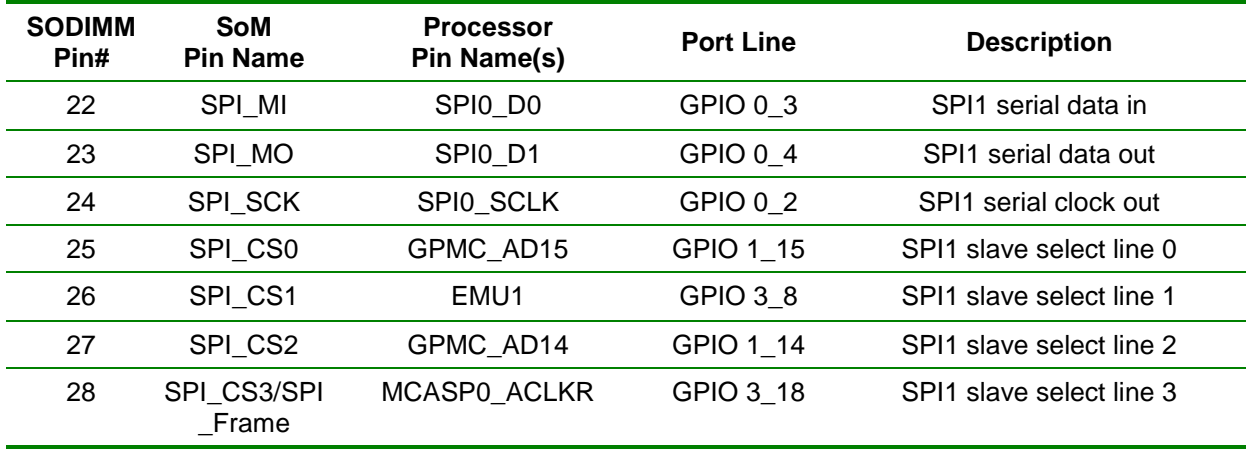

The table below documents the SPI channel 2, which shares pins in the GPIO pin section.

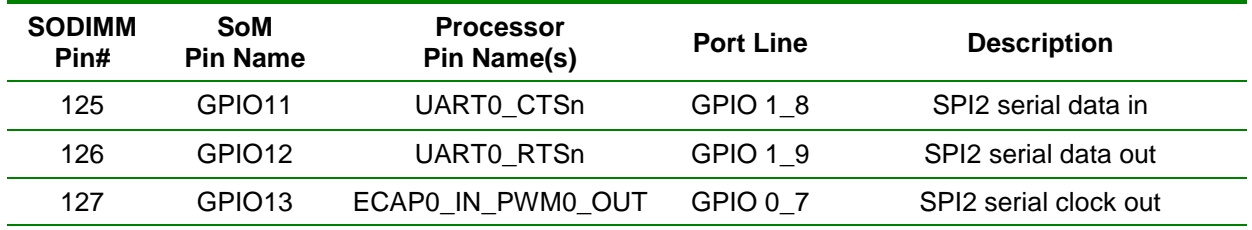

#### <span id="page-8-0"></span>**2.2.7. CAN**

The AM3354 provides a High-End CAN Controller (HECC) internally. The CAN interface lines are directed to the dedicated CAN pads on the SoM connector as shown in the table below.

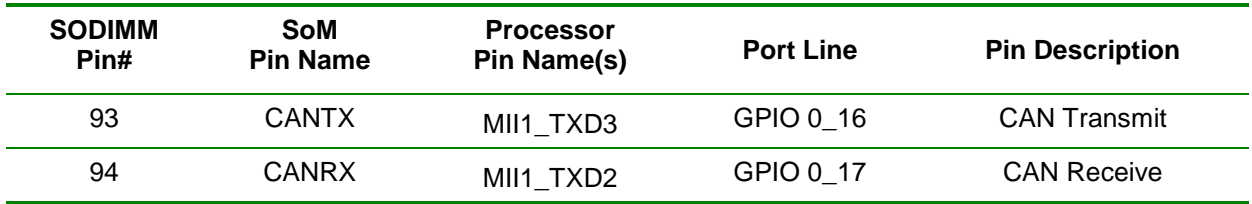

#### <span id="page-8-1"></span>**2.2.8. IRQs**

The 200-pin SoM specification allocates three pins as IRQs. The AM3354 processor can use virtually any GPIO pin to trigger an interrupt. EMAC used the following GPIO lines for general purpose IRQs:

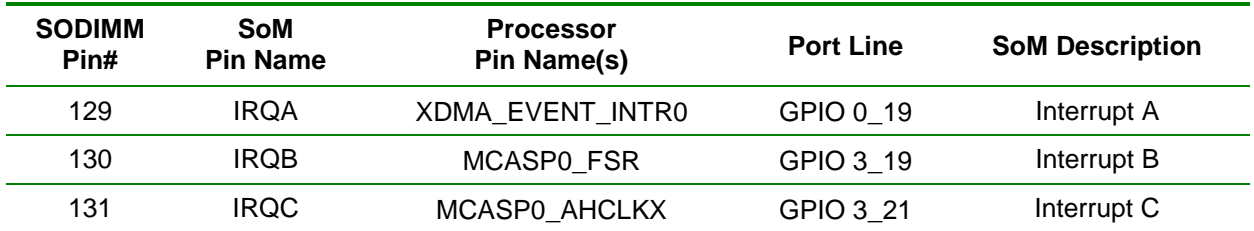

#### <span id="page-8-2"></span>**2.2.9. Oscillators**

The 200-pin SoM specification provides for two general-purpose oscillators. These frequencies can vary slightly between modules depending on how they are generated and some modules may not provide 50% duty cycles. The AM3354 uses a clock generator chip (Si5351A) to generate these frequencies. The frequencies are programmable via software. The Si5351A also provides the clock source for the on-board Dual UART (TL16C2550IPFB) chip.

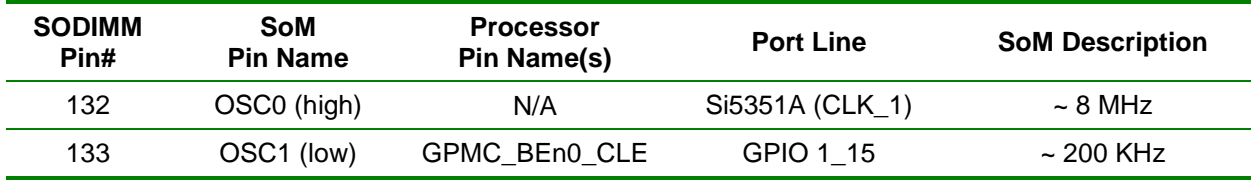

#### <span id="page-8-3"></span>**2.2.10. SD/Multimedia Card**

The AM3354 processor provides multiple 4-bit MMC/SD card interface using the MCI lines. The SoM-200ES & 210ES Carrier boards can use a parallel MMC/SD interface if available.

The 200-pin SoM specification provides for three optional SD/MMC control lines. Since these lines are optional and will not always be used they are not part of the SD/MMC group, but, instead, are part of the

GPIO group. SoM pin#s 122, 123, and 124 can be used as SD\_LED, SD\_Power, and SD\_protect, respectively.

MMC2 is allocated to the SoM Pin Specification in the SD/MMC section as the default SD port. This port should be used to maintain compatibility with past and future modules. As mentioned about the AM3354 processor provides multiple SD ports. The MMC1 port is allocated to the on-module eMMC chip.

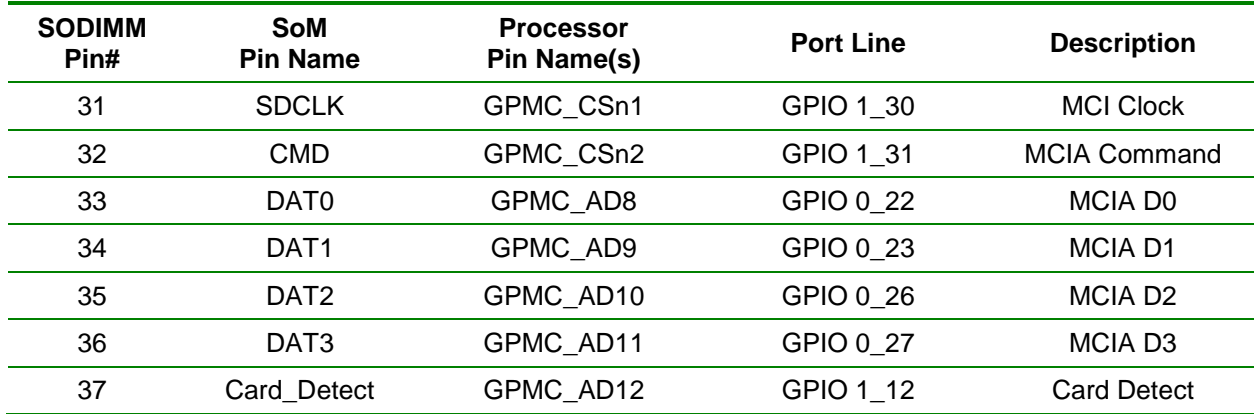

#### <span id="page-9-0"></span>**2.2.11. I2S Audio**

The AM3354 provides multiple I2S audio ports that are accommodated within the SoM specification. Note that there is no CODEC on the SoM and therefore must be provided on the Carrier. In addition the CODEC will require either SPI or I2C for control.

The Master clock is derived by a clock generator chip to drive the Si5351A (CLK\_2) 12.288MHZ oscillator. The Si5351A provides the clock source for on board Dual UART (TL16C2550IPFB) chip.

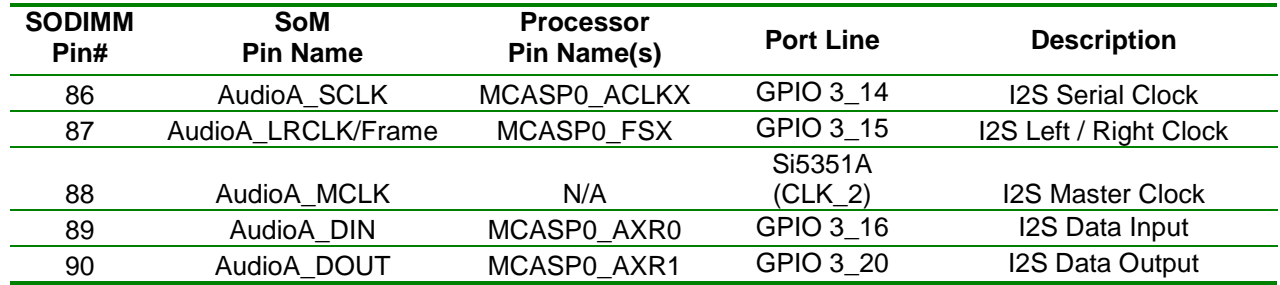

#### <span id="page-9-1"></span>**2.2.12. Serial Ports**

The 200-pin SoM specification has the provision for 4 serial ports. The AM3354 processor provides full modem handshaking for COMA. The SoM-3354M uses a Dual UART (TL16C2550IPFB) chip to provide additional serial ports.

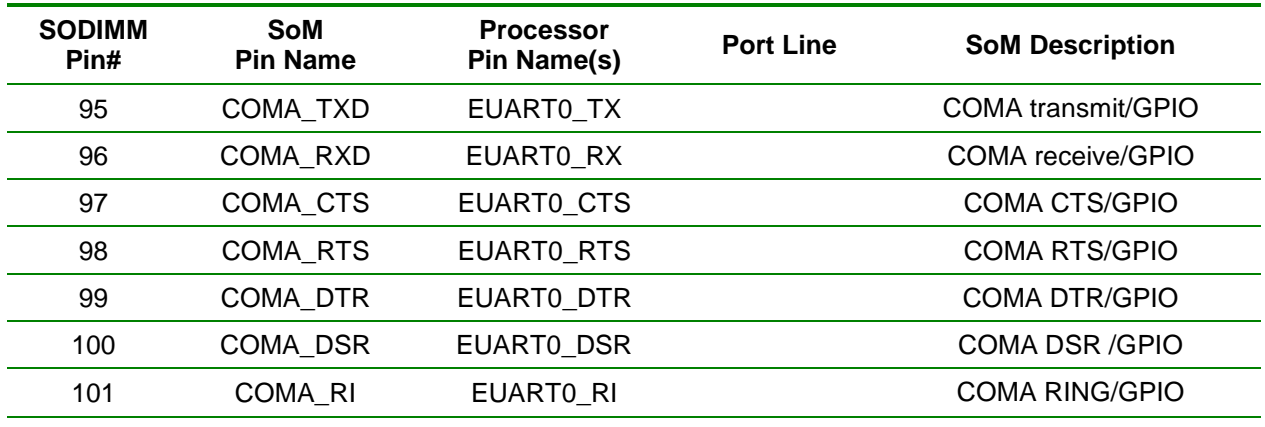

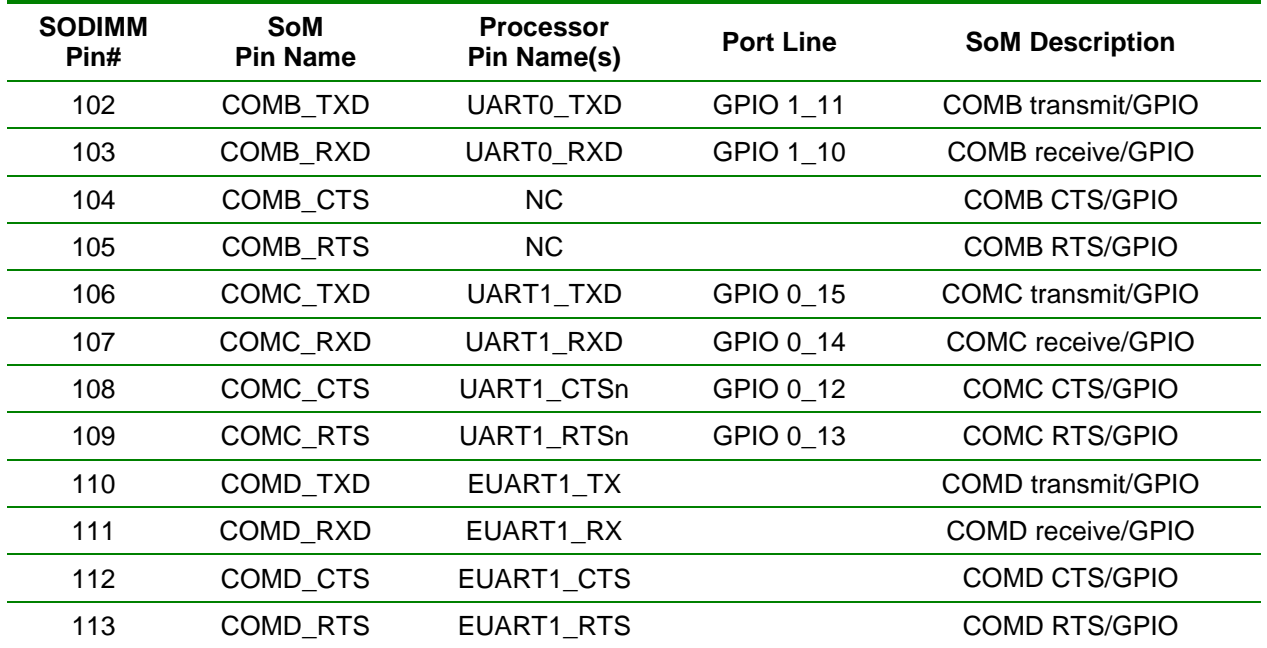

#### <span id="page-10-0"></span>**2.2.13. GPIO**

This section provides for the SoM general purpose IO section. All of these pins can be configured to be general-purpose digital ports. They can also be configured to take advantage of several alternate functions of the AM3354 processor.

The SoM-3354M uses a GPIO Expander chip (MCP23S08-E/ML) to provide additional GPIO.

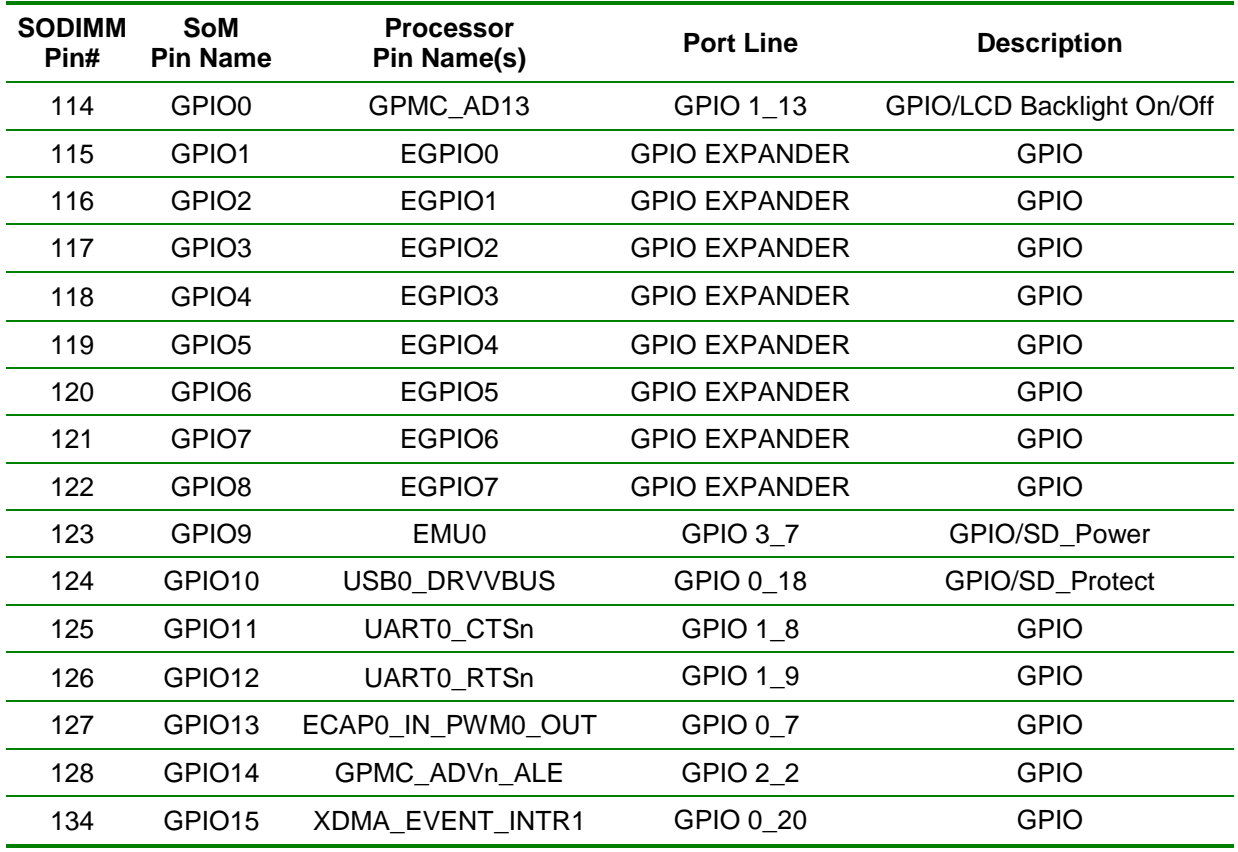

#### <span id="page-11-0"></span>**2.2.14. Touchscreen / Analog-to-Digital Convertor (ADC)**

The 200-pin SoM specification allocates SoM pins that can be utilized as Touchscreen or ADC inputs. The AM3354 has a resistive touchscreen controller that can be configured to operate as a 4, 5 or 8-wire interface.

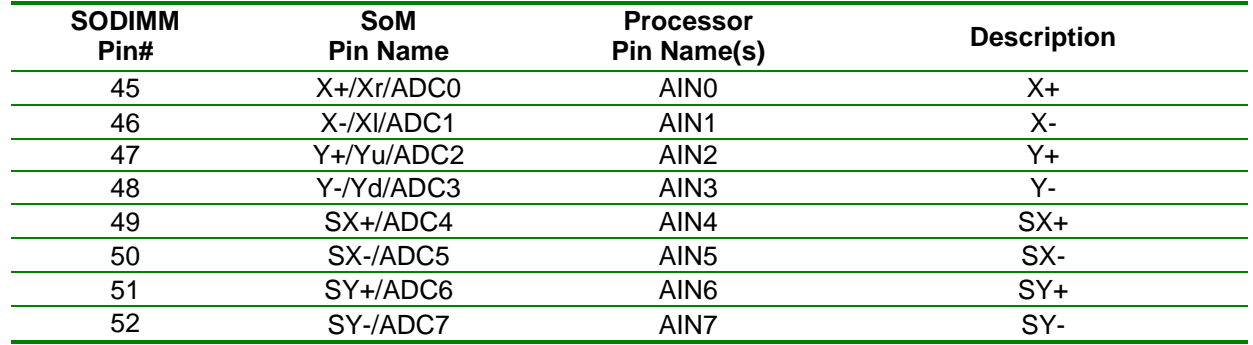

#### <span id="page-11-1"></span>**2.2.15. LCD**

The 200-pin SoM specification has provision for up to 16-bit LCDs (565 RBG mode). These lines can also be used to provide analog VGA connectivity for use with a conventional monitor by adding a video DAC to the Carrier. A Brightness PWM is also provided to allow for software control of the LCD's Brightness. SoM pin# 114 can be used to turn the LCD backlight On and Off if desired.

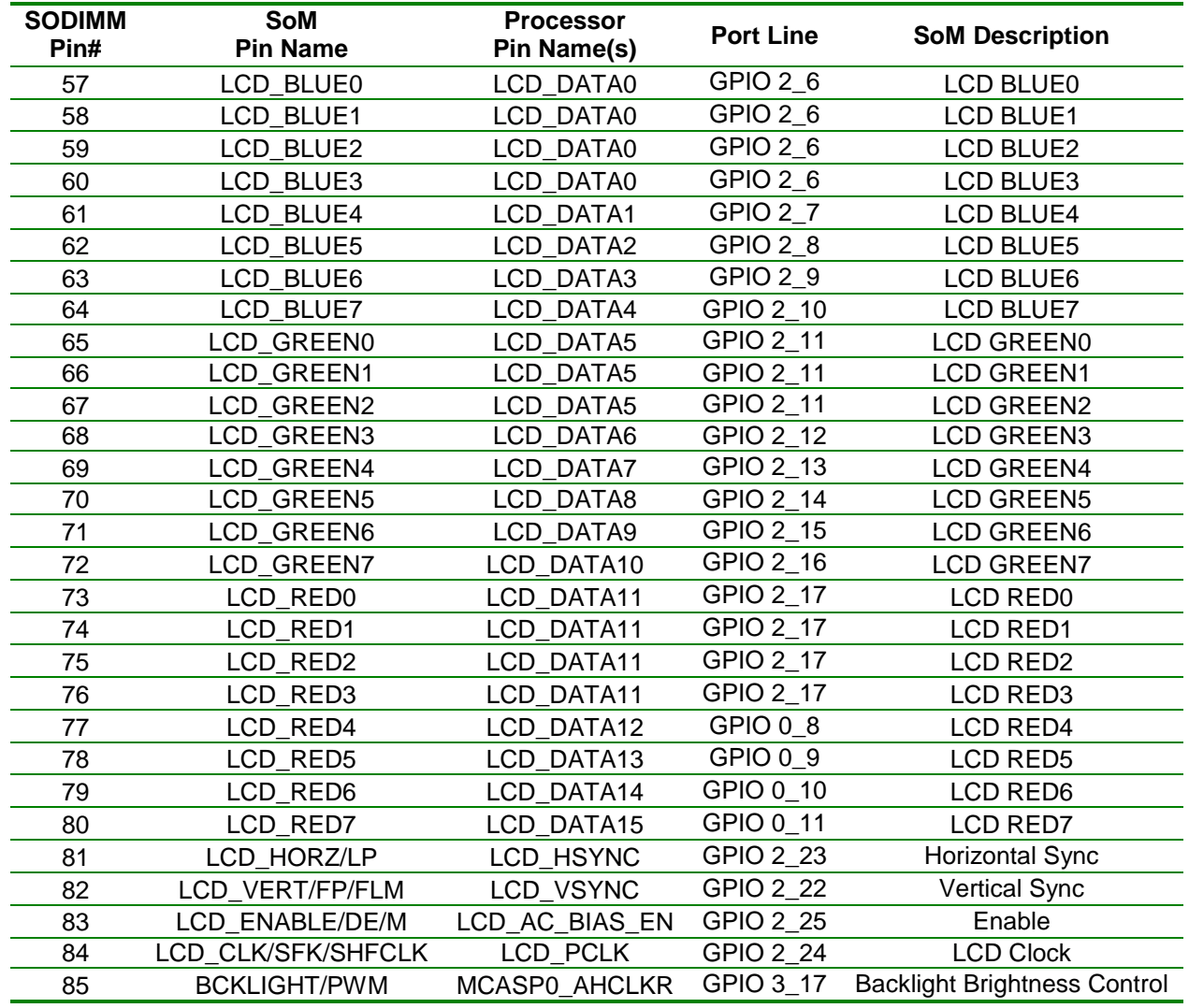

#### <span id="page-12-0"></span>**2.2.16. Boot Options**

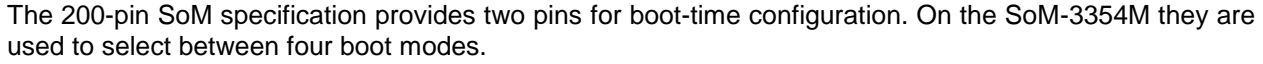

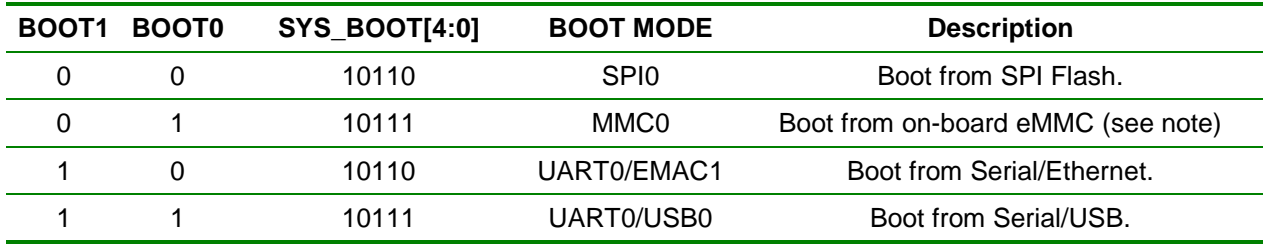

The SoM-3354M is capable of booting out of Serial, Ethernet, SPI Flash, or USB. Booting from eMMC is only possible with a custom populated version. Contact EMAC for more details. Minimum purchase quantities apply.

#### <span id="page-12-1"></span>**2.2.17. Power Connections**

The SoM-3354M requires a 3.3V supply for the bus and I/O voltages. The 1.8V core voltage is regulated on module from the 3.3V. Unlike some other modules, no supply voltage other than 3.3V is required.

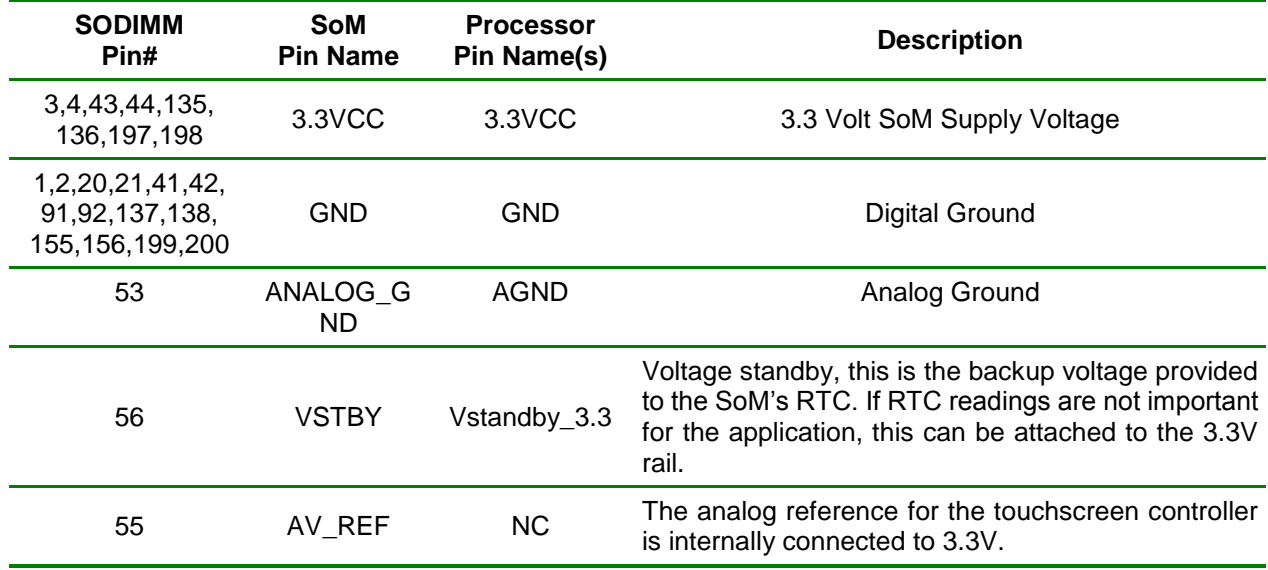

#### <span id="page-12-2"></span>**2.3. Real-Time Clock**

The real-time clock is a precise timer which can generate interrupts on intervals specified by the user. The RTC is internal and on the AM3354 processor.

#### <span id="page-12-3"></span>**2.4. Watchdog Timer**

A 32 kHz clock drives the AM3354 internal watchdog timers. Each timer contains a free-running, 32-bit up counter. Each counter has an 8-bit, programmable clock divider. Timeout events can trigger reset and interrupt events.

#### <span id="page-12-4"></span>**2.5. Status LED**

The SoM-3354M provides a user programmable, green, status LED. To control this LED, use GPIO port line GPIO3 4. Setting the port line high will turn on the LED.

# <span id="page-13-0"></span>**3. Design Considerations**

One of the goals of the SoM-3354M is to provide a modular, flexible, and inexpensive solution capable of delivering high-end microcontroller performance.

# <span id="page-13-1"></span>**3.1. The EMAC SoM Carrier-SoM-200ES**

EMAC provides an off the shelf carrier for the SoM-3354M module, the SoM-200ES, which provides power to the SoM module as well as wealth of peripheral I/O, including audio and LCD. This board comes with full schematics and BOM, and can be used as is, or as a reference for a customer's own design.

#### [http://www.emacinc.com/som/som200ES.htm](http://www.emacinc.com/som/som150es.htm)

**NOTE:** When designing a carrier be sure to use a 200 pin DDR1 SODIMM socket instead of the more common DDR2 socket. The DDR2 socket is keyed in such a way as to prevent the SoM from being inserted into it. The part number for a compatible DDR1 socket made by Tyco is 1473005-1. This socket will provide 3.0 mm of height from the top of carrier PCB to the bottom of the module PCB. The module specification allows for a 1.5mm maximum height for bottom components. Therefore, this gives the user less than 1.5mm for placing components safely under the module. If more height is needed, Tyco, as well as other

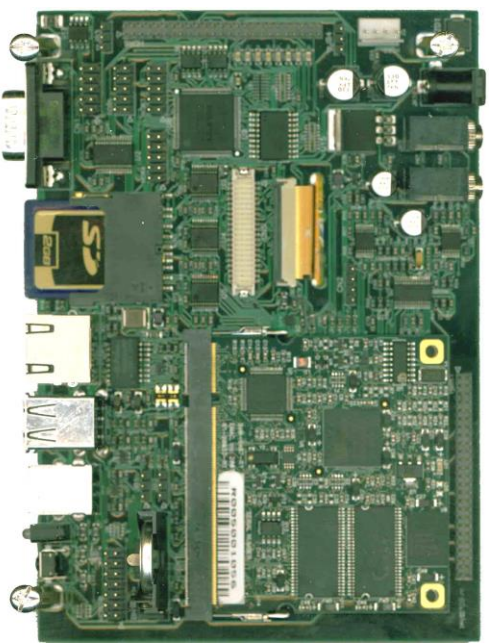

manufacturers, make SODIMM sockets with additional height, though they are more expensive.

If using the SoM-3354M's external bus, it is highly recommended buffering the bus on the carrier board in close proximity to the SoM SODIMM connector, (see the SoM-200 carrier schematics for reference).

EMAC also offers a semi-custom, engineering service. By modifying an existing design, EMAC can offer quickturn, low-cost engineering, for your specific application. Additionally, another off-the-shelf SoM 200 pin carrier is available, the SoM-210ES which is used in the PPC-E4.

#### <span id="page-13-2"></span>**3.2. Power**

The SoM-3354M requires a voltage of 3.3V at 650mA for normal operation. Users can get away with using only 3.3V and simply provide this to all the voltage inputs listed in section 2.2.17 of this manual. This, however, will not provide battery backup for the real-time clock. Additionally, 5V is required if USB Host capability is necessary.

#### <span id="page-13-3"></span>**3.2.1. Battery Backup**

The real-time clock (RTC) requires a backup voltage to maintain its data. This backup voltage comes from the VSTBY SoM pin and should be connected to 3.3V.

The RTC will draw approximately 8uA when the processor is not powered by the 3.3V supply. Be aware that the static current can rise if the temperature increases to 85° C. When the module is powered, no current is drawn from the backup battery supply. If RTC backup is not needed, this can be tied to 3.3V.

The SoM-200ES provides battery backup voltage through a replaceable BR2032, which is a standard 3V 190mA/H 20MM coin battery that can be picked up from most electronics stores.

#### <span id="page-13-4"></span>**3.2.2. Shutdown Logic Pins**

- GP\_CSD/ShutDown is used only as GP\_CSD. This is implemented using gpmc\_csn6 (GPMC chip select 6).
- WKUP is not connected.

# <span id="page-14-0"></span>**4. Software**

The SoM-3354M offers a wide variety of software support from both open source and proprietary sources. The hardware core was designed to be software compatible with the TI AM3354 reference design, which is supported by Linux.

# <span id="page-14-1"></span>**4.1. Qt Creator**

Qt Creator is a cross-platform IDE (Integrated Development Environment) tailored to the needs of Qt developers but works well for Headless applications as well. EMAC provides sample code for the SoM-3354M as projects that can be imported into Qt Creator. Qt Creator supports remote deployment and source debugging.

<https://qt-project.org/wiki/Category:Tools::QtCreator>

EMAC provides a custom version of Qt Creator based on the 3.1.0 release. This custom version includes examples and documentation relevant to EMAC customers. EMAC also provides a getting started guide for Qt Creator as a separate document.

## <span id="page-14-2"></span>**4.2. Das U-Boot Bootloader**

The SoM-3354M is distributed with Das U-Boot installed. U-Boot is an open source/cross-architecture platform independent bootloader. It supports reading and writing to the flash, auto-booting, environmental variables, and TFTP. Das U-boot can be used to upload, run, and/or re-flash the OS on the SoM-3354M or to run stand-alone programs without an OS. SoM-3354M modules are shipped with a valid MAC address installed in flash in the protected ethaddr environmental variable of U-Boot. At boot time, U-Boot automatically stores this address in a register within the MAC, which effectively provides it to any OS loaded after that point.

## <span id="page-14-3"></span>**4.3. Embedded Linux**

EMAC Open Embedded Linux is an open source Linux distribution for use in embedded systems. The current SoM-3354M build uses a Linux 4.x kernel that has been has been patched to support the SoM-3354M and SoM-200ES devices.

The distribution contains everything a user could expect from a standard Linux kernel: powerful networking features, advanced file system support, security, debugging utilities, and countless other features.

The SoM-3354M will work out of the box with EMAC's Embedded Linux distribution, and EMAC provides the most up to date distribution via GIT. The SoM-3354M comes preinstalled with a version 4.x or later Linux kernel.

The Bootloader / Linux Console Port defaults to:

- COMB
- $\geq$  115200 Baud
- $\triangleright$  N-8-1
- $\triangleright$  No Handshaking

## <span id="page-14-4"></span>**4.3.1. Linux with Xenomai Real Time Extensions**

Xenomai provides real time extensions to the kernel and can be used to schedule tasks with hard deadlines and us latencies. The Xenomai build is an additional module that can be added to the standard Linux kernel and is available for a one-time, inexpensive support/installation fee.

<http://www.xenomai.org/>

## <span id="page-14-5"></span>**4.3.2. Linux Modules**

EMAC provides support for many Linux modules such as: Lighttpd Web Server, PHP, SQLite, Perl, SNMP, DHCP Server, etc. Also, other modules can be added to the standard Linux file system and are available for an inexpensive, one-time support/installation fee.

# <span id="page-15-0"></span>**4.3.3. Linux Patches**

In addition to standard Embedded Linux support, EMAC has released a number of patches and device drivers from the open source community and from internal EMAC engineering into its standard distribution. Along with kernel patches, EMAC provides the binaries for the kernel and root file system upon request.

# <span id="page-15-1"></span>**4.4. Open Embedded**

The Linux build for the SoM-3354M is based on the Open Embedded ([www.openembedded.org](http://www.openembedded.org/)) Linux build system. The current kernel is Linux 3.19.0 or higher patched to support the SoM-3354M. Open Embedded is a Linux distribution for embedded systems. Custom Linux builds are also available on request.

The basic root file system includes:

- Busybox
- Hotplugging support
- **EXECUTE:** APM utilities for power management
- Openssh SSH server
- lighttpd HTTP server
- EXT4 filesystem with utilities

## <span id="page-15-2"></span>**4.5. ARM EABI Cross Compiler**

The popular open source GCC compiler has a stable build for the ARM family. EMAC uses the 4.9.1 version of the ARM EABI compiler. The Embedded Linux kernel and EMAC Eclipse CDT projects use this compiler for building ARM stand alone and OS specific binaries. The EMAC Eclipse SDK provides source level debugging over either the JTAG port, over Ethernet, or serially using gdbserver. The Linux binaries for the ARM EABI cross compiler are available online along with the SDK for the SoM-3354M at the following location.